Subject: CreateProcessW doesn't compile with CLANG Posted by [forlano](https://www.ultimatepp.org/forums/index.php?t=usrinfo&id=112) on Mon, 01 May 2023 13:09:44 GMT [View Forum Message](https://www.ultimatepp.org/forums/index.php?t=rview&th=12081&goto=59834#msg_59834) <> [Reply to Message](https://www.ultimatepp.org/forums/index.php?t=post&reply_to=59834)

Hello,

my the app call the windows API

```
CreateProcessW()
```

```
#ifdef PLATFORM_WIN32
  #include <windows.h>
#endif
```
...

...

```
#ifdef PLATFORM_WIN32
   strcpy( a, commandline);
   wchar aa[1000];
   wcscpy(aa, commandline.ToWString());
```
 STARTUPINFOW si; //STARTUPINFO si; //for char PROCESS\_INFORMATION pi; ZeroMemory( &si, sizeof(si) );  $si.cb = sizeof(si);$ ZeroMemory( &pi, sizeof(pi) );

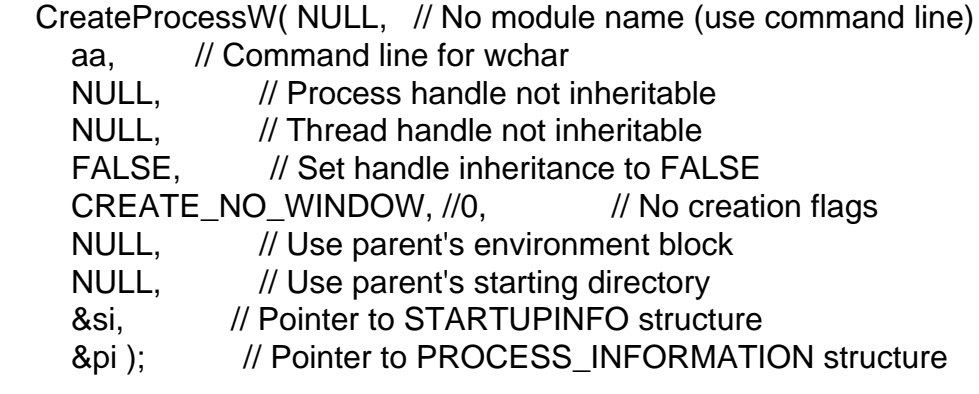

// Wait until child process exits.

WaitForSingleObject( pi.hProcess, INFINITE );

 // Close process and thread handles. CloseHandle( pi.hProcess ); CloseHandle( pi.hThread ); #else

Under MSVC19 it compiles and run without problem. Now I am using CLANG (no Microsoft SDK on my machine) and the compiler complains about wcscpy() and CreateProcessW():

C:\MyApps\Vega82\RoundSwiss.cpp (132): error: no matching function for call to 'wcscpy' (): w-cscpy(aa, commandline.ToWString());

C:/upp/bin/clang/include/intrin.h (274): note: candidate function not viable: no known conversion from 'Upp::wchar[1000]' (aka 'unsigned long[1000]') to '

wchar t \* restrict' for 1st argument

 (): \_\_MACHINEIW64(wchar\_t \*\_\_cdecl wcscpy(wchar\_t \* \_\_restrict\_\_ ,const wchar\_t \* \_\_restrict\_\_ ))

C:/upp/bin/clang/include/intrin.h (186): note: expanded from macro '\_\_MACHINEIW64' (): #define \_\_MACHINEIW64 \_ \_MACHINE

C:/upp/bin/clang/include/intrin.h (189): note: expanded from macro '\_\_MACHINE' (): #define \_MACHINE(X) X;

C:\MyApps\Vega82\RoundSwiss.cpp (140): error: no matching function for call to 'CreateProcessW'

C:\MyApps\Vega82\RoundSwiss.cpp (222): error: no matching function for call to 'wcscpy'

Which include should I use? I tried to

#include <processthreadsapi.h>

and many others but without success.

Thanks, Luigi

Subject: Re: CreateProcessW doesn't compile with CLANG Posted by [Oblivion](https://www.ultimatepp.org/forums/index.php?t=usrinfo&id=447) on Mon, 01 May 2023 14:52:03 GMT [View Forum Message](https://www.ultimatepp.org/forums/index.php?t=rview&th=12081&goto=59835#msg_59835) <> [Reply to Message](https://www.ultimatepp.org/forums/index.php?t=post&reply_to=59835)

Hello Luigi,

It seems that you've hit a problem that the move from 16 bit wchat to 32 bit wchar caused.

You need to convert the strings into WCHARS (16 bits) in order for CreateProcessW to work.

You can check my PtyProcess class (ln 53-90) to see how to -hopefully- solve this issue for both cmdline and env strings.

Link to the source code: https://github.com/ismail-yilmaz/Terminal/blob/300cb3311bf97 6a2f4a05fc3efefd9e7bc0ee439/PtyProcess/Win32Pty.cpp#L53

Subject: Re: CreateProcessW doesn't compile with CLANG Posted by [forlano](https://www.ultimatepp.org/forums/index.php?t=usrinfo&id=112) on Mon, 01 May 2023 19:38:12 GMT [View Forum Message](https://www.ultimatepp.org/forums/index.php?t=rview&th=12081&goto=59838#msg_59838) <> [Reply to Message](https://www.ultimatepp.org/forums/index.php?t=post&reply_to=59838)

Oblivion wrote on Mon, 01 May 2023 16:52 You need to convert the strings into WCHARS (16 bits) in order for CreateProcessW to work.

You can check my PtyProcess class (ln 53-90) to see how to -hopefully- solve this issue for both cmdline and env strings.

Hello Oblivion,

thanks a lot for the answer. In fact

Vector<WCHAR> cmd = ToSystemCharsetW(commandline); cmd.Add(0);

did the trick and converted the command line. I was not aware of this change, or I had not realised it could affect me.

Now I understand why on my production machine I had not this issue. There I had an U++ distro pre April 2022!

Thanks again! Luigi

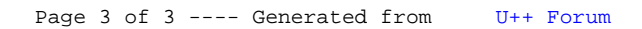